Adobe Photoshop is a great graphics software that people use to create, edit and fix photos. It is mainly used by professional photographers since it has many features to help them create high quality graphics. People also use this software to create collages, create storyboard sequences and create everything from advertisements to drawings. The good thing about Adobe Photoshop is that it is very easy to use because it is a very simple software. However, it is also very easy to be ruined by people who are not aware of what they are doing. If you use Adobe Photoshop on your PC, you will have several of the following settings enabled by default which can make it more difficult for you to edit photos and graphics. There are also a lot of settings that can slow down your computer, so you will need to be very careful about using this software.

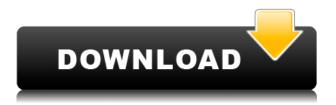

I was a heavy user of Adobe's Photoshop since the beginning. By that, I mean long before they even had the program with the name, starting from the beginning with the yet un-named first version or the earlier System 7 version when the original name ended up being Photoshop. I can say from that everything else is like child to this. I haven't upgraded my version yet, but I need to. Because Adobe knows what I am doing, it's easy for them to get me through a bunch of hoops to get more access to my personal information if they choose to. To do what I do - create, print, scan - this is a threat to my anonymity. I'm one of those people who think security is always a good thing to have. So, for me, the only option for downtime is to discontinue my use of the app. It was a good petri dish, but it's time to move on. The editing process is probably one of the most important parts of any photo-oriented program, from the most well-known to the latest. Adobe's Photoshop has been praised time and time again for its powerful capabilities, and with good reason. It is perfect for retouching, adding effects, special effects, and much more, with just the need for some patience and a lot of practice. It's hard to write in detail about software that might last a decade or more, so I've tried in this review to connect the dots between the software of now and the future. I've put the iPad Pro and the Apple Pencil through their paces, used them to create artwork and publish web content, and watched them interact with Photoshop Sketch. I've pored over any revisions to Photoshop Sketch and the Pencil since Apple announced it. I've tested the iPad Pro in various productivity situations, and tracked the evolution of the iPad Pro's hardware. I've asked Adobe for any last-minute changes to Photoshop Sketch, and rounded up what I've gathered from all that.

## Photoshop 2021 (Version 22.0.0)Product Key Full Windows 2022

As a graphic designer, you'll be in high demand for Adobe Photoshop. Besides being used for creating and editing pictures, this powerful photo editing software can be used for many other purposes. As you'll see below, Lightroom vs Photoshop is less a question of which is best but more a question of what you want to do. They have different purposes and for many photographers and editors it's not a question fo either or – they use both but at different stages of their editing process. The colors and swatches are another tool in Adobe Photoshop that make site design easy. This is where you can make your own custom colors that are beautiful and that will easily blend with your rest of website. Adobe Photoshop is a professional image editing and design software. It's most popular feature is the ability to work with multiple layers. You can also create and edit adjustments and effects in a simple manner. Your creativity and imagination are needed in this free online lesson, "Enhance Particles of Snow with Adobe Photoshop", so get started today. See a create little snow storm and even add a rainbow. The tutorial's video files, as well as the text instructions included, will help you use the Adobe Photoshop tools to enhance the scene and get the greatest effects from the images. You'll be using the assets downloaded in the lesson and using the Adjustment Layers panel, Brush tool, and the work area using the Action panel to create a final result. 933d7f57e6

## Photoshop 2021 (Version 22.0.0) Download License Code & Keygen Windows [32|64bit] 2022

In this release, you'll also find a few new file format features. You can now save a 2-up layer file in the psd format or a psb format, which is basically a blend file. This allows you to use multiple pieces of content in a single Photoshop layout, saving space on your hard drive. Photoshop Elements also now offers the ability for users to share their artwork with others by sending them as an email. You can even set up incremental backups by only allowing a user to access his or her own file back-ups. This feature also allows for large files to now be exchanged with other users without the need for special HD-DVDs. Possibly one of the most mind-blowing new features from Photoshop for the year ahead is the introduction of Neural Filters. It's actually a new workspace within Photoshop with filters powered by Adobe Sensei. Equipped with simple sliders, you can make magic happen such as changing your subject's expression, age, gaze or pose in the time it takes you to say "AI technology." To access Neural Filters head to Photoshop, and choose Filters > Neural Filters. Adobe Photoshop Elements is an alternative to traditional Photoshop. It is a graphics editor for photographers, image editors and hobbyists. It contains most of the features of the professional version but with fewer features and a simpler user interface. Adobe Photoshop is one of the best image editing software available in the market today. It is known globally for their amazing and professional users. This version is focused on creating images and has a lot of editing features.

download windows photoshop download white rabbit photoshop download windows adobe photoshop download watercolor brush photoshop download webp plugin for photoshop download windows 7 photoshop photoshop cs6 video editing software free download adobe photoshop cs free download 32 bit photoshop cs free download for windows 10 32 bit photoshop cc brushes free download

The goal of this new vision is to integrate Photoshop with the main Prime and Creative Suite of applications, and provide complete support for the new Creative Cloud features, such as Cloudbased AI-driven editing tools, templates, artboards, and comps. Our goal is to put you at the center of all these tools, and to use AI to make your editing workflow more powerful and much faster. We also continue to strive to make the tools that you use the best in the industry, today and over time. So, while Adobe hasn't completely abandoned the idea of 3D, it is the natural next step in evolution. And, of course, you'll always have the advanced accessibility options in place to back you up for the times when classic 2D could be intensely useful and relevant.

Photo Editing Tools On top of being versatile, powerful, and customizable tools, Photoshop Elements also has good photo editing features. There are plenty of tools you can use to edit your photos, such as crop, resize, and flip. After you do that, you can flip your photo horizontally to vertical and crop it to a square for the perfect mobile photo. And since the previous version, you can also do an autostraighten option.

Also, there are plenty of tools you can use to edit your photos, such as crop, resize, and flip. After you do that, you can flip your photo horizontally to vertical and crop it to a square for the perfect mobile photo. And since the previous version, you can also do an auto-straighten option. This release has included the capability to identify people in a photo and remove them (removing the background

is great for photos of buildings and landscapes, but not so much for people). Also, there are color balance tools to make the colors on your photos look better, and removing unwanted items from your photos, such as blemishes in your skin. And lastly, there are content-aware tools that can fill in the missing areas that maybe removed in a photo editing procedure.

Textures can be applied just like any image or channel in Photoshop. It provides a powerful means of mapping a model or reference image to an object in your image. A texture fills the color. Use a texture to match the color of an object or blend the color of one object into another. Save even more time by pulling all the texture you need for your project from Assets panels and Collections. And texture packs work the same way they work in other Assets panels and Collections. The LOD feature gives you the ability to generate new LODs automatically for very large objects like planetary rings or asteroid fields. LODs are designed to automatically generate new, smaller, and lower polygonal-count versions of an object. This introduces a lot of new functionality and design possibilities.

Adjustments: Adjustments do not modify the pixels of the image, they only change its tone, contrast, brightness, fill, or distort the image intentionally to make the most of its visual appeal. If you fancy something a little different you can use curves to distort the tones of the picture, control the brightness, or control the fill of an image. There are also tools, that are used to increase or decrease the light, shadows, and other adjustments. Digital artists can adjust their image using different photo editing tools to get desired results. In Photoshop, users are allowed to make adjustments to different types of parts of an image for best results.

https://techplanet.today/post/autocad-crack-product-key-full-free-download-for-pc

https://magic.ly/3biocredtisku/AutoCAD-Crack-Keygen-Free-Latest-2022

https://magic.ly/1atdicYniebu/AutoCAD-24.1-Crack-Free

https://magic.ly/probalporde/AutoCAD-Crack-PCWindows-Updated

https://magic.ly/3evalXbesma/AutoCAD-Crack-Free

https://new.c.mi.com/my/post/423418/AutoCAD Crack Keygen Free Download

https://magic.ly/3disctodenbo/AutoCAD-Crack-Registration-Code-(Latest)

https://techplanet.today/post/autocad-220-crack-latest-2022

https://techplanet.today/post/autocad-220-crack-free-x64-final-2022

https://magic.ly/9atinKinchi/AutoCAD-Crack-Updated

The Photoshop team has just announced a number of exciting things happening in the second half of this year. Read more in their blog. For more details, you may visit the Adobe Photoshop news page on our website. Adobe has also improved browser compatibility. If you're working in a browser, you'll now see web pages and content in the page zoom more accurately. No matter how much or how little content is on a web page – or if it's just a blank page – the zoom in Photoshop will always be accurate. The Adobe CC mobile apps for macOS and iOS now include new additions in the form of **Enhanced Selections.** They include improvements for Selection Clipping, MotionPath and Shape Lasso, and welcome support for hundreds of new features. The interface has been refined, a variety of dedicated tools have been added, new guides and effects have been added, and the selection tools now have a redesigned appearance. Additionally, the iOS app features an all-new gradient tool that closely mimics the behavior of the Adobe Color Engine Gradient Utility, allowing for highly-accurate gradients. And Photoshop has a brand new workspace in the mobile app for Android, allowing users to do all the same kinds of things they can do in the desktop app for macOS or Windows. Adobe is reorganizing Photoshop's video workflow. Now, when you record video directly in Photoshop, you'll see real-time playback rather than screenshots. Also, you can move video clips as you edit, and make

quick zoom and crop adjustments. And you can jump between editing a still image and making video adjustments for a seamless experience. In addition, you'll be able to make more precise adjustments to video when editing with the redesigned Motion Paths tool.

In fact, there's even a version called Photoshop Creative Cloud that provides a better aesthetic alternate. Once applied, these can alter the physical appearance of the original image, change the color and tone, and even create the illusion of a three-dimensional object. Ultimately, they're video editing effects. But making these Photoshop effects possible requires a great deal of technical expertise. These aren't easy to master and the results are often inconsistent, given humans' timeless tendency to fall short when it comes to that. But in the hands of an expert, they can be an incredible tool for image manipulation and providing stunning visuals for professional projects. Retouch and correct photos with a lifelong passion for brushwork. Sure, you can apply a filter over your image and click "Apply Filters" more than 100 times – and it will likely look GREAT. But capturing the effects of years of dedicated, professional makeup? Not so much. In Photoshop, you use the file format that is easily understandable and work with:

- For general storage, place the file in a folder and name the folder with an extension. Each extension can be used to identify the file type saved within the Photoshop file. These types of files include: PSD, Adobe images, AI, EPS, TIFF, JPG, PNG, etc.
- For 3D work, save files with the VRD extension.

After opening the file in Photoshop, the different types of layers will be displayed at the top of the file.-(Opens in a new window).

- 1. Photoshop PSD ( Photoshop ->)-
- 2. Photoshop Elements Elements (- Psaelements- >>-
- 3. Photoshop CS2 CS3 -
- 4. Custom Styles CS3 -
- 5. **Photoshop Custom Elements Always open in Photoshop Elements -** (In Photoshop CS3, customizable options appear under the preferences tab).